## 104-10-015 / Aufträge / MSC

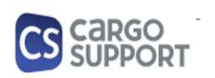

A) Importoptionen für Auftragsdaten

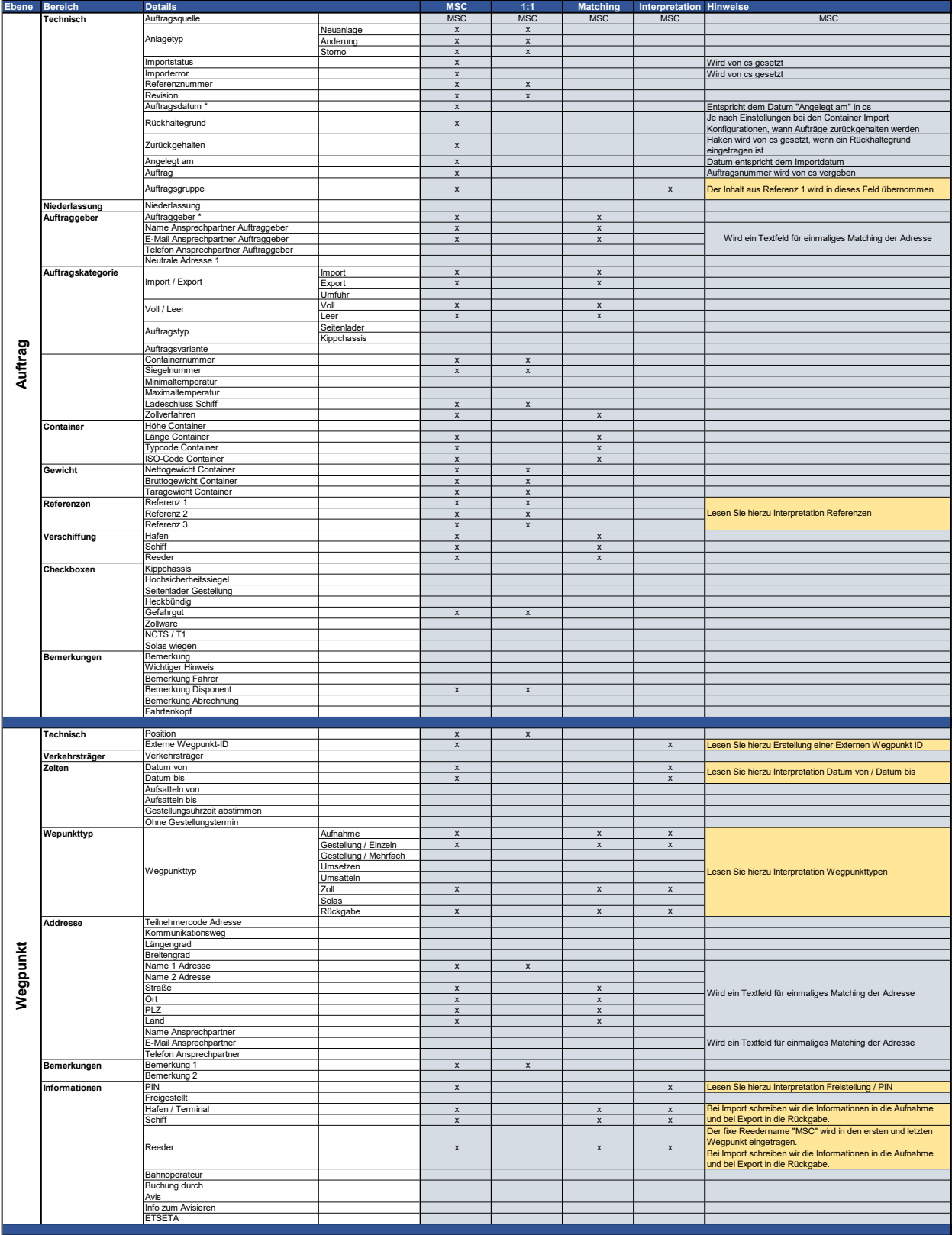

## 104-10-015 / Aufträge / MSC

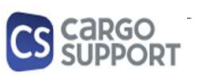

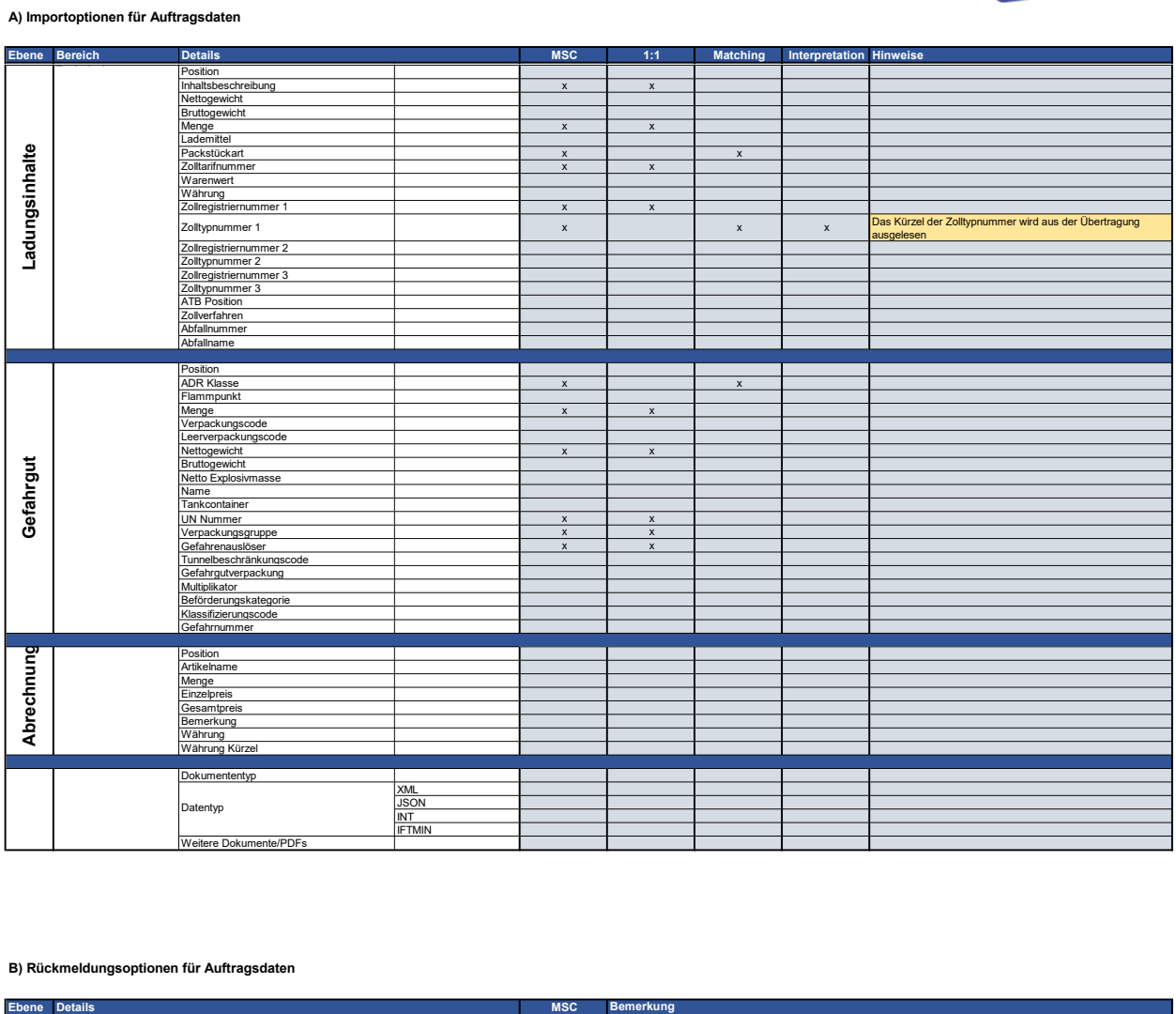

## B) Rückmeldungsoptionen für Auftragsdaten

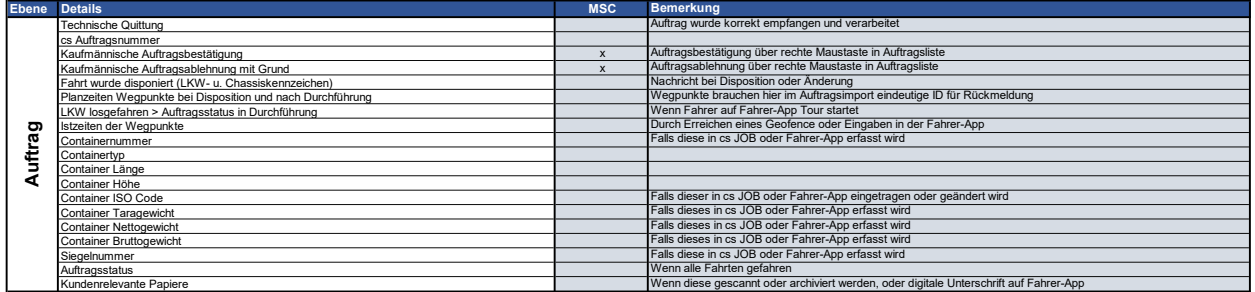